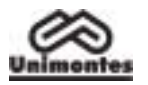

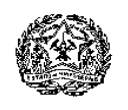

#### **ANEXO I**

# **PROGRAMA SOCIOECONÔMICO PARA CONCESSÃO DE ISENÇÃO/DESCONTO DE TAXAS DE INSCRIÇÃO AO PAES/2009**

O Reitor da Universidade Estadual de Montes Claros – Unimontes –, por meio da Comissão Técnica de Concursos – Cotec –, no uso de suas atribuições regimentais e de acordo com a Lei Estadual 15.150 de 1º/6/2004, faz saber aos interessados que estará aberta a inscrição no Programa Socioeconômico, para concessão de isenção ou desconto da taxa de inscrição ao PAES – Programa de Avaliação Seriada Para Acesso ao Ensino Superior –, observando-se as normas discriminadas a seguir:

## **1 – DA INSCRIÇÃO**

- 1.1. Poderão se inscrever no Programa Socioeconômico alunos que estejam regularmente matriculados no ano letivo de 2009, conforme disposto no subitem 1.1 do Edital. As condições para inscrição ao Paes/2009, por Etapa e conforme a escolaridade, estão dispostas no subitem 1.6 do Edital.
- 1.2. O candidato, para participar do Programa Socioeconômico, deverá fazer a pré-inscrição, somente pela Internet, conforme estabelecido no subitem 1.3, a seguir.
- 1.3. **A Pré-inscrição pela Internet** poderá ser feita no período compreendido entre as **9 horas do dia 27/7/2009 até às 18 horas do dia 17/8/2009** (horário de Brasília), no sítio eletrônico **www.cotec.unimontes.br**.
	- 1.3.1. Para se inscrever pela Internet**,** o candidato deverá:
		- a) Preencher a Ficha de Inscrição e o Questionário Sociocultural;
		- b) Preencher e imprimir o Questionário Socioeconômico;
		- c) Juntar os formulários à documentação comprobatória exigida, colocar em envelope tamanho ofício e **postar nos correios**, com Aviso de Recebimento (AR), até o dia **17/08/2009**. Endereçar o envelope à Cotec/Unimontes, conforme modelo indicado no sítio eletrônico www.cotec.unimontes.br, para: Paes/2009 – Programa Socioeconômico, Campus Universitário Prof. Darcy Ribeiro, Caixa Postal 126, Montes Claros/MG, CEP 39401-089.
- 1.4. A documentação comprobatória exigida para participação no Programa Socioeconômico está relacionada no item 2 deste Anexo.
- 1.5. O preenchimento dos formulários exigidos e a entrega dos documentos são de inteira responsabilidade do candidato.
- 1.6. **Em nenhuma hipótese, poderá haver complementação de documentos após o envio do envelope**.
- 1.7. Independentemente da forma de inscrição, cada participante deverá enviar o seu próprio envelope, não podendo nele constar pedido de mais de um candidato, ainda que seja do mesmo grupo familiar. **Será indeferida a inscrição cujo envelope contenha pedido de mais de um candidato**.
- 1.8. Será indeferida a inscrição que apresentar documentação incompleta, ilegível ou em desacordo com as normas deste Edital.
- 1.9. A Comissão Técnica de Concursos, a qualquer momento, poderá efetuar visita domiciliar ao candidato para confirmação das informações prestadas e avaliação da sua situação socioeconômica e do grupo familiar.
- 1.10. Se, por qualquer motivo ou forma, o candidato impedir a Cotec de realizar a referida visita, a sua inscrição será automaticamente indeferida.
- 1.11. Serão preliminarmente indeferidas as inscrições que forem entregues de forma diferente das estabelecidas neste Edital.

## **2 – DA DOCUMENTAÇÃO COMPROBATÓRIA**

- 2.1. Para o Programa Socioeconômico, o candidato deve considerar como grupo familiar pessoas relacionadas pelos seguintes graus de parentesco (consideradas a partir do candidato): mãe, madrasta, pai, padrasto, cônjuge, companheiro(a), filho(a), enteado(a), irmão/irmã, avô/avó **e que usufruam da mesma renda.**
- 2.2. Se o candidato for solteiro e morar com pessoas que não façam parte do seu grupo familiar (tio/tia, amigos, república, pensão, etc.), as despesas a serem apresentadas devem ser as do seu grupo familiar.
- 2.3. Para participar do Programa, torna-se necessária, a fim de comprovação do Questionário Socioeconômico, conforme cada caso, a apresentação da documentação relacionada no subitem 2.3.1 até o subitem 2.3.24.
	- 2.3.1. Cópias de documentos do candidato e de todos os membros do grupo familiar (carteira de identidade/certidão de nascimento/certidão de casamento).
	- 2.3.2. Cópia dos contracheques (dos últimos 3 meses) ou declaração emitida pela empresa, em papel timbrado, assinada por pessoa competente, mencionando o valor bruto mensal recebido (do candidato e dos membros do grupo familiar).

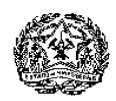

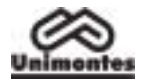

- 2.3.3. Cópia da Carteira de Trabalho do candidato e de todos os membros do grupo familiar, mesmo que não trabalhem formalmente (páginas em que constam os contratos de trabalho, a página seguinte ao último contrato e as páginas que identificam o portador).
- 2.3.4. Cópia da última Declaração de Imposto de Renda ou Declaração de isento de todos os membros do grupo familiar.
- 2.3.5. Cópias do Extrato (dos últimos 3 meses) do recebimento do benefício previdenciário do candidato ou de algum membro do grupo familiar, para comprovar a situação de pensionista, aposentado, afastado ou de que recebe qualquer benefício social de órgão público ou privado, desde que regular.
- 2.3.6. Cópias de documentos comprobatórios de outras rendas (aluguel de imóveis, etc.).
- 2.3.7. Declaração, assinada de próprio punho, do candidato e de membros do grupo familiar, de que exercem atividade remunerada informal, constando o tipo de atividade e renda bruta mensal.
- 2.3.8. Histórico escolar ou declaração emitida pela instituição de ensino, assinada pelo diretor, constando o nome da(s) escola(s) em que o candidato cursou cada uma das quatro séries finais do Ensino Fundamental.
- 2.3.9. Declaração emitida pela instituição de ensino, assinada pelo diretor, indicando a condição de pagamento ou bolsa com que o candidato foi beneficiado, caso tenha estudado o Ensino Fundamental em escola particular.
- 2.3.10. Histórico escolar ou declaração emitida pela instituição de ensino, assinada pelo diretor, constando o nome da(s) escola(s) em que o candidato cursou ou está cursando cada uma das séries do Ensino Médio.
- 2.3.11. Declaração emitida pela instituição de ensino, assinada pelo diretor, indicando a condição especial de pagamento ou bolsa com que o candidato foi beneficiado, caso faça o Ensino Médio em escola particular.
- 2.3.12. Declaração emitida pela instituição de ensino, assinada pelo diretor, indicando a condição especial de pagamento ou bolsa com que o candidato foi beneficiado para fazer o cursinho pré-vestibular ou declaração de gratuidade do pré-vestibular.
- 2.3.13. Cópias de documentos que comprovem a participação do candidato ou membro do grupo familiar no Programa Bolsa Família (Governo Federal), Passe Livre para transportes coletivos interestaduais para deficientes carentes (Ministério dos Transportes).
- 2.3.14. Cópia da certidão de casamento do candidato, se for o caso.
- 2.3.15. Cópia de sentença judicial de separação/divórcio do candidato, se for o caso.
- 2.3.16. Cópia da certidão de óbito dos pais ou responsável, se for o caso.
- 2.3.17. Cópia do contrato de aluguel do imóvel em que reside o grupo familiar, em nome do candidato ou de membros do grupo familiar.
- 2.3.18. Cópia do contrato de compra e venda do imóvel em que reside o grupo familiar.
- 2.3.19. Declaração assinada, de parentes ou terceiros, de que a casa em que reside o grupo familiar foi cedida.
- 2.3.20. Se o candidato for solteiro e não morar com o grupo familiar, mas em casa alugada, república ou pensão, apresentar cópia do contrato de aluguel em nome do candidato ou de um dos membros do grupo familiar, ou declaração do responsável pela república/pensão de que o candidato mora no local além do comprovante de pagamento de mensalidade.
- 2.3.21. Cópia da receita do medicamento, em nome do candidato ou de membro do grupo familiar, constando o uso contínuo do medicamento, emitida nos últimos doze meses.
- 2.3.22. Cópia da fatura de água (mês maio ou junho/2009).
- 2.3.23. Cópia da fatura de energia elétrica (mês maio ou junho/2009).
- 2.3.24. Cópia do IPTU da casa onde reside o grupo familiar (ano 2009).

#### **3 – DO INDEFERIMENTO**

- 3.1. Será indeferido o requerimento do candidato que:
	- 3.1.1. não assinar a Ficha de Inscrição, concordando com as normas do programa;
	- solicitar desconto/isenção, sendo integrante de um mesmo grupo familiar, e não enviar a documentação de cada candidato em envelopes separados;
	- 3.1.3. de alguma forma, impedir a realização de visita domiciliar;
	- 3.1.4. omitir informações e/ou der informações inverídicas, bem como fraudar e/ou falsificar documentos;
	- 3.1.5. tiver enviado o envelope com a documentação fora do prazo determinado;
	- 3.1.6. não comprovar estar cursando o Ensino Médio;
	- 3.1.7. não apresentar a documentação comprobatória exigida;
	- 3.1.8. apresentar despesa familiar incompatível com a renda declarada no questionário socioeconômico.

#### **4 – DA ANÁLISE E DO RESULTADO DO PROGRAMA SOCIOECONÔMICO**

4.1. Preliminarmente, será feita a leitura ótica do questionário socioeconômico preenchido pelo candidato.

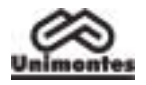

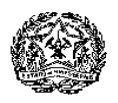

- 4.1.1 Havendo incompatibilidade entre as informações prestadas e as normas do edital que regulamenta este programa socioeconômico, a solicitação do candidato será previamente indeferida, sem que seja analisada a sua documentação.
- 4.2. A análise da documentação apresentada será feita por uma Comissão Especial indicada pela Cotec e coordenada por um profissional da área de Serviço Social.
- 4.3. A avaliação da situação socioeconômica declarada pelo candidato será realizada com base nos dados constantes na ficha de inscrição, na documentação apresentada e, se necessário, na visita domiciliar, resultando na concessão ou no indeferimento do pedido de isenção/desconto de taxa de inscrição para o Processo Seletivo Paes/2009.
- 4.4. **O resultado do socioeconômico será divulgado no sítio eletrônico www.cotec.unimontes.br, até o dia 18/09/2009**.
	- 4.4.1. O resultado não será enviado ao candidato pelos Correios. O candidato deverá acessar o boleto bancário com o resultado do pedido, pelo sítio eletrônico **www.cotec.unimontes.br**, podendo, se tiver dificuldade para acesso à internet, dirigir-se à recepção da Cotec (dias úteis) para obter o resultado do pedido de desconto/isenção.
	- 4.4.2. Orientações sobre procedimentos relativos ao resultado do pedido de desconto/isenção poderão ser obtidas pelos telefones (0xx38) 3229-8080 ou 3229-8092 ou na recepção da Cotec.
	- 4.4.3. Poderão ser interpostos recursos, somente pela internet, conforme disposto nos subitens 13.1 a 13.3 e 13.5 a 13.8 do Edital, no dia **21/09/2009**.
		- 4.4.3.1. **Na fase recursal não poderão ser juntados ou substituídos documentos**.
- **4.5. O candidato que participar do Programa Socioeconômico não precisará comparecer à Cotec para realizar sua inscrição, uma vez que, ao enviar o envelope com a documentação, a Ficha já estará preenchida e assinada. No entanto, deve observar o disposto no subitem 4.7 deste Anexo.**
- 4.6. Após o resultado do Programa Socioeconômico, o candidato que não foi beneficiado com a isenção, deverá, para validar sua inscrição no Processo Seletivo Paes/2009, **pagar o valor estabelecido no boleto bancário, até o dia 2/10/2009**, em qualquer agência bancária ou agência dos Correios (Banco Postal).
- 4.7. O candidato que tiver seu pedido indeferido, para que sua inscrição no Processo Seletivo Paes/2009 seja validada, deverá pagar a taxa no valor integral. O boleto bancário constando o valor da taxa de inscrição a ser pago estará disponível no sítio www.cotec.unimontes.br ou na recepção da Cotec. Nesse caso, não haverá necessidade de preencher nova ficha de inscrição, basta efetuar o pagamento da taxa.
	- 4.7.1. Se o pagamento não ocorrer até o dia 2/10/2009, a inscrição será cancelada.

## **5 – DAS DISPOSIÇÕES FINAIS**

- 5.1. Poderão ser concedidas até 150 (cento e cinquenta) isenções totais do pagamento de inscrição, em atendimento ao disposto no Art. 4º da Lei Estadual nº 15.150, de 1º/6/2004, aos candidatos que comprovarem não ter condição financeira de pagar a taxa de inscrição.
- 5.2. Além da isenção total, poderão ser concedidos descontos, de modo que a taxa de inscrição tenha os seguintes valores, de acordo com os níveis de carência apurados pela Comissão Especial da Unimontes: R\$ 20,00 (vinte reais) e R\$30,00 (trinta reais). Esses valores não incluem o pagamento do manual do candidato, que poderá ser copiado e impresso pelo candidato, através do sítio eletrônico www.cotec.unimontes.br ou adquirido, no valor de R\$5,00, na recepção da Cotec, de segunda a sextafeira, no horário das 8 às 18 horas, exceto feriados, ou nas agências credenciadas dos Correios em seus horários e dias de funcionamento.
- 5.3. A Comissão Técnica de Concursos da Unimontes será a responsável pela análise da documentação apresentada pelos candidatos e aferição do resultado do Programa Socioeconômico, de acordo com as normas do Edital e com os critérios estabelecidos.
- 5.4. O candidato é o único responsável pela documentação apresentada, ainda que entregue por terceiros.
- 5.5. A simples inscrição do candidato no Programa Socioeconômico implica o conhecimento e aceitação das normas do Edital.
- 5.6. Os requerentes terão garantia de sigilo em relação a toda a documentação apresentada.
- 5.7. Os casos omissos e situações não previstas neste Anexo serão decididos pela Cotec.

Montes Claros, 30 de junho de 2009.

**Professor Reinaldo Marcos Batista Teixeira** Presidente da Cotec

**Professor Paulo César Gonçalves de Almeida** Reitor da Unimontes